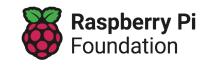

Direct prerequisite

direct prerequisite

Scaffolding not

Learning graph 2 KS4 - Programming Selection

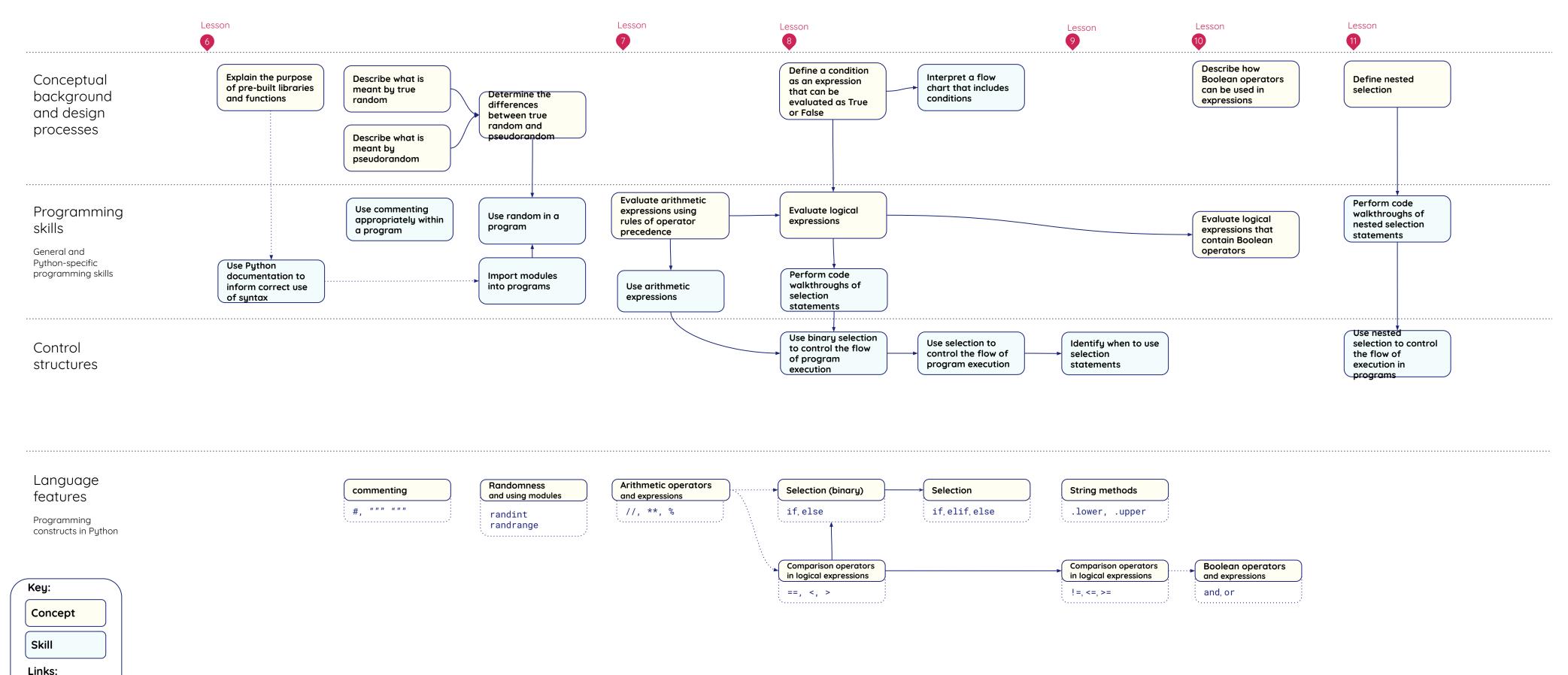

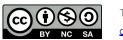